# Package 'pacman'

October 14, 2022

<span id="page-0-0"></span>Type Package Title Package Management Tool Version 0.5.1 **Depends** R  $(>= 3.5.0)$ Imports remotes, methods, stats, utils Suggests BiocManager, knitr, lattice, testthat (>= 0.9.0), XML BugReports <https://github.com/trinker/pacman/issues?state=open> Description Tools to more conveniently perform tasks associated with add-on packages. pacman conveniently wraps library and package related functions and names them in an intuitive and consistent fashion. It seeks to combine functionality from lower level

License GPL-2

URL <https://github.com/trinker/pacman>

functions which can speed up workflow.

RoxygenNote 6.1.1

#### NeedsCompilation no

Author Tyler Rinker [aut, cre, ctb], Dason Kurkiewicz [aut, ctb], Keith Hughitt [ctb], Albert Wang [ctb], Garrick Aden-Buie [ctb], Albert Wang [ctb], Lukas Burk [ctb]

Maintainer Tyler Rinker <tyler.rinker@gmail.com>

Repository CRAN

Date/Publication 2019-03-11 11:50:07 UTC

# R topics documented:

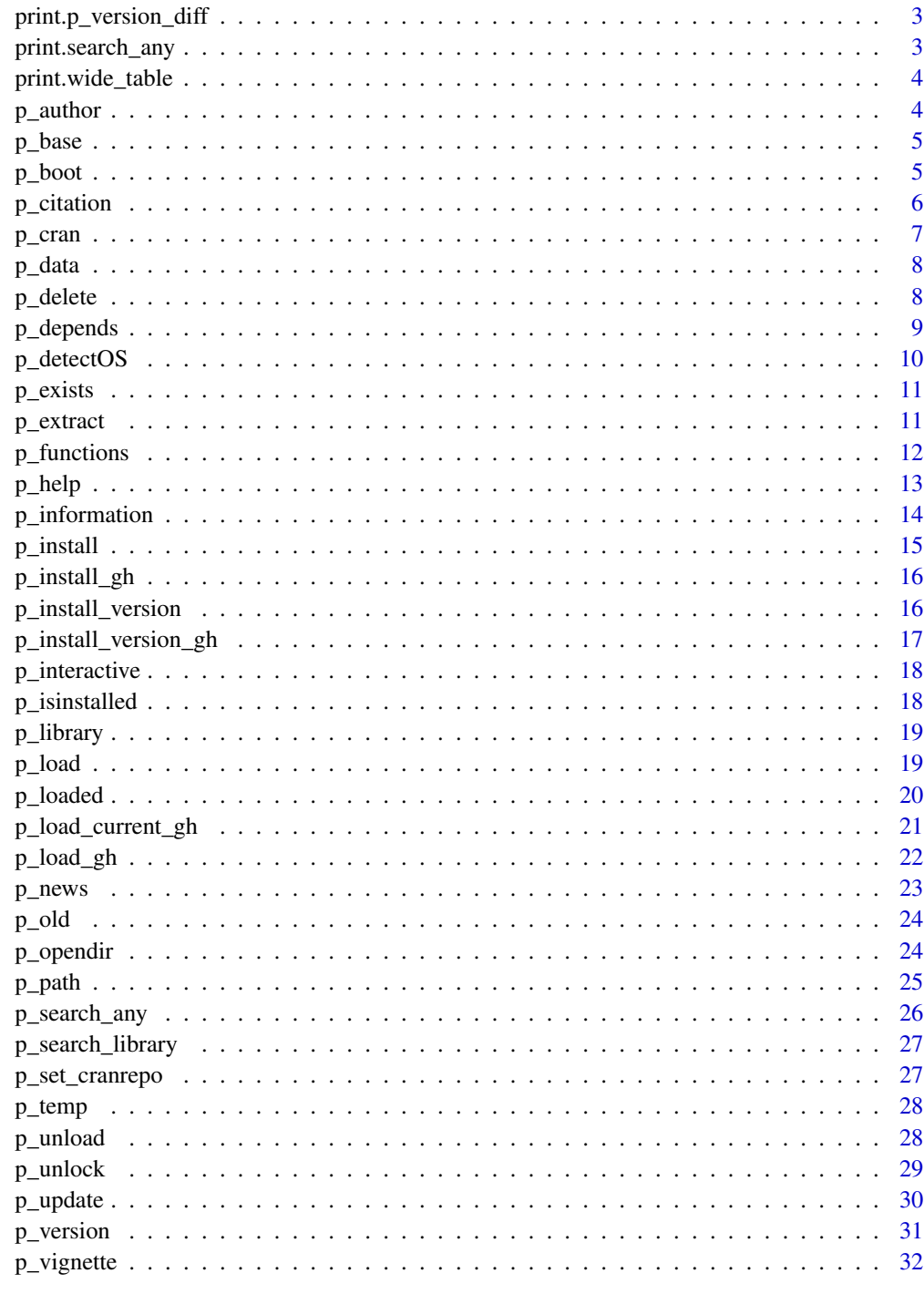

<span id="page-2-0"></span>Prints a p\_version\_diff object.

#### Usage

```
## S3 method for class 'p_version_diff'
print(x, \ldots)
```
# Arguments

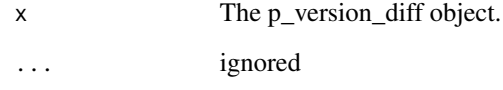

print.search\_any *Prints a search\_any Object*

# Description

Prints a search\_any object.

# Usage

```
## S3 method for class 'search_any'
print(x, \ldots)
```
# Arguments

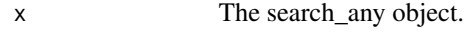

... ignored

<span id="page-3-0"></span>print.wide\_table *Prints a wide\_table Object*

# Description

Prints a wide\_table object.

#### Usage

```
## S3 method for class 'wide_table'
print(x, right = FALSE, ...)
```
# Arguments

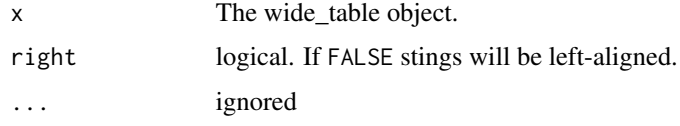

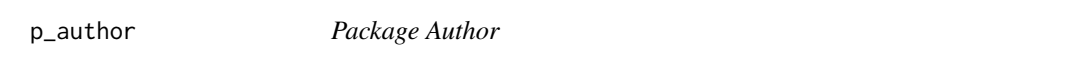

# Description

Returns the author of a package.

#### Usage

p\_author(package = "base")

# Arguments

package Name of the package you want the author of.

# See Also

[packageDescription](#page-0-0)

# Examples

p\_author(pacman) p\_author()

<span id="page-4-0"></span>

List just base packages or list all the packages in the local library and mark those in a base install.

#### Usage

p\_base(base.only = TRUE, open = FALSE, basemarker = "\*\*\*")

#### Arguments

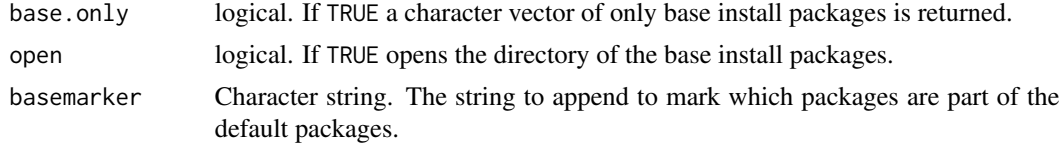

#### Note

Packages that are installed when R starts are marked with an asterisk(\*).

#### See Also

[getOption](#page-0-0)

# Examples

## Not run: p\_base() p\_base(TRUE)

## End(Not run)

p\_boot *Script Header: Ensure* pacman *is Installed*

#### Description

Generate a string for the standard pacman script header that, when added to scripts, will ensure pacman is installed before attempting to use it. pacman will attempt to copy this string (standard script header) to the clipboard for easy cut and paste.

#### Usage

p\_boot(load = TRUE, copy2clip = interactive())

<span id="page-5-0"></span>6 p\_citation

#### Arguments

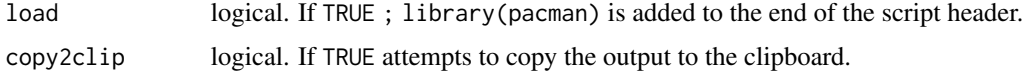

#### Details

The script header takes the form of:

if (!require("pacman")) install.packages("pacman"); library(pacman)

This can be copied to the top of scripts to make it easy to run scripts if the user shares them with others or to aid in long term script management. This may also be useful for blog posts and  $\bf{R}$  help sites like [TalkStats](http://www.talkstats.com/) or [StackOverflow.](http://stackoverflow.com/questions/tagged/r) In this way functions like p\_load can be used without fear that others don't have pacman installed.

# Value

Returns a script header string (optionally copies to the clipboard).

#### Examples

p\_boot()

p\_citation *Package Citation*

#### Description

Generate citation for a package.

# Usage

```
p_citation(package = "r", copy2clip = interactive(),
  tex = getOption("pac\_tex"), ...p_{\text{cite}}(p_{\text{ackage}} = "r", \text{copy2clip} = \text{interactive}(),
```

```
tex = getOption("pac\_tex"), ...
```
#### Arguments

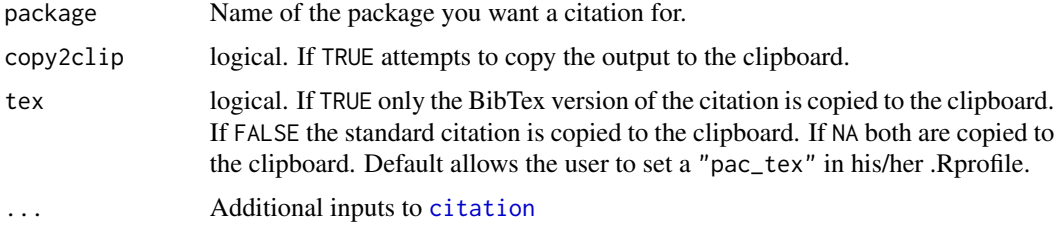

#### <span id="page-6-0"></span> $p_{\text{c}}$  ran  $\frac{1}{2}$  7

# See Also

[citation](#page-0-0)

# Examples

```
## Not run:
p_citation()
p_cite(pacman)
p_citation(pacman, tex = FALSE)
p_citation(tex = FALSE)
p_cite(knitr)
```

```
## End(Not run)
```
p\_cran *CRAN Packages*

# Description

p\_cran - Generate a vector of all available packages.

p\_iscran - Logical check if a package is available on CRAN.

# Usage

p\_cran(menu = FALSE)

p\_iscran(package)

# Arguments

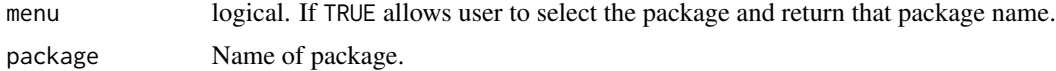

#### See Also

[available.packages](#page-0-0)

# Examples

```
## Not run:
p_cran()
p_cran(TRUE)
p_iscran(pacman)
```
<span id="page-7-0"></span>

Generate a script of all data sets contained in package.

# Usage

```
p_data(package = "datasets", static = FALSE)
```
#### Arguments

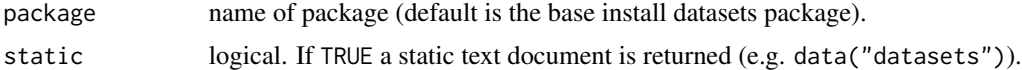

# Value

Returns the data sets of a package as a [data.frame](#page-0-0). (static = FALSE) or as a static text file (static  $=$  TRUE).

#### See Also

[data](#page-0-0)

#### Examples

```
p_data()
p_data(lattice)
## Not run:
p_data(static=TRUE)
```
## End(Not run)

p\_delete *Permanently Remove Package Removal(s) From Library*

# Description

Remove package(s) from the library permanently.

#### Usage

```
p_delete(..., char, character.only = FALSE, quiet = FALSE)
```
p\_del(..., char, character.only = FALSE, quiet = FALSE)

# <span id="page-8-0"></span>p\_depends 9

# Arguments

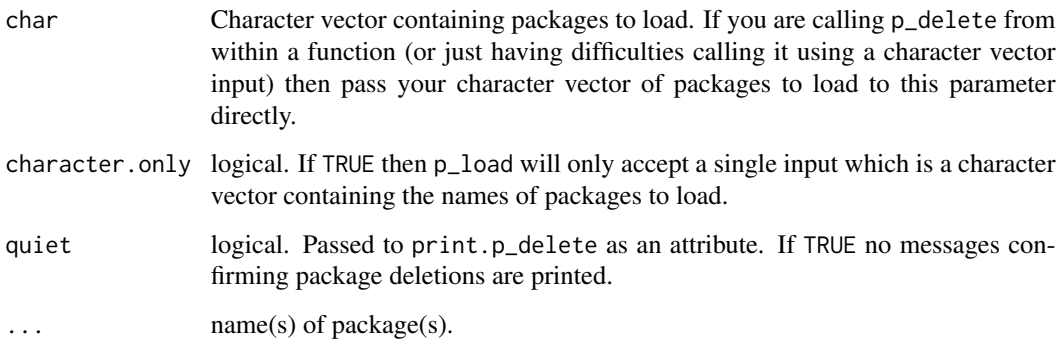

# Warning

Using this function will remove the package from your library and cannot be loaded again without reinstalling the package.

#### See Also

[remove.packages](#page-0-0)

#### Examples

## Not run: p\_delete(pacman) # You never want to run this

## End(Not run)

p\_depends *Package Dependencies*

# Description

p\_depends - Get [CRAN](https://cran.r-project.org/) or local package dependencies.

p\_depends\_reverse - Get [CRAN](https://cran.r-project.org/) or local reverse dependencies.

#### Usage

p\_depends(package, local = FALSE, character.only = FALSE, ...)

p\_depends\_reverse(package, local = FALSE, character.only = FALSE, ...)

<span id="page-9-0"></span>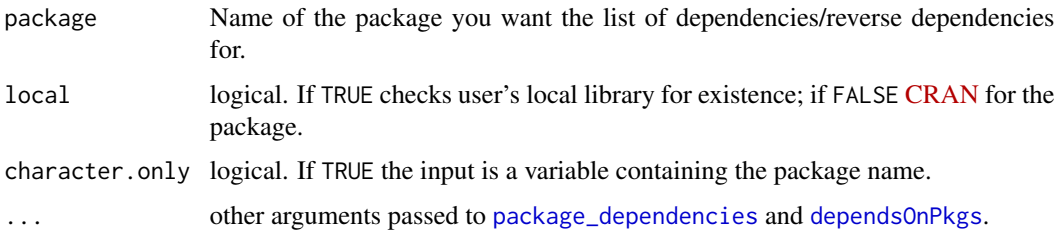

#### Value

Returns a list of dependencies/reverse dependencies.

# See Also

[p\\_info](#page-13-1), [package\\_dependencies](#page-0-0), [dependsOnPkgs](#page-0-0)

# Examples

```
p_depends(lattice)
p_depends_reverse(lattice)
```

```
## Not run:
## dependencies from CRAN
p_depends(pacman)
p_depends_reverse("pacman")
## local dependencies
p_depends(pacman, local = TRUE)
p_depends_reverse("qdap", local = TRUE)
## End(Not run)
```
p\_detectOS *Detects Operating System*

# Description

Attempts to detect the operating system. Returns: "Windows", "Darwin" on Mac, "Linux", or "SunOS" on Solaris

#### Usage

p\_detectOS()

<span id="page-10-0"></span>

Checks CRAN to determine if a package exists.

#### Usage

```
p_exists(package, local = FALSE)
```
# Arguments

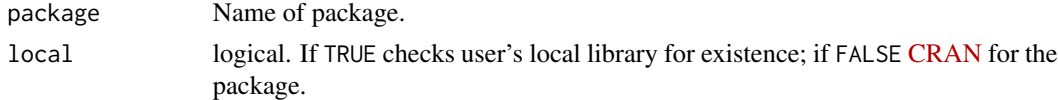

#### Examples

```
## Not run:
p_exists(pacman)
p_exists(pacman, FALSE)
p_exists(I_dont_exist)
```
## End(Not run)

p\_extract *Convert String With Commas Into Elements*

#### Description

p\_extract is designed to be used in conjunction with [p\\_information](#page-13-2) to convert a single comma separated string into a vector of package names.

#### Usage

p\_extract(x, use.names = TRUE)

#### Arguments

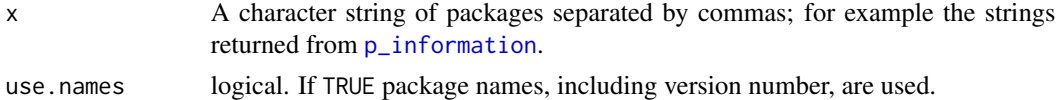

#### Value

Returns a character vector of packages.

# See Also

[p\\_information](#page-13-2)

#### Examples

```
## Not run:
p_extract(p_info(ggplot2, "Depends"))
p_extract(p_info(ggplot2, "Imports"))
lapply(p_info(ggplot2, "Imports", "Depends", "Suggests"), p_extract)
## End(Not run)
```
p\_functions *Package Functions*

# Description

List the functions from a package.

#### Usage

```
p_functions(package = "base", all = FALSE, character.only = FALSE)
```

```
p_funs(package = "base", all = FALSE, character.only = FALSE)
```
#### Arguments

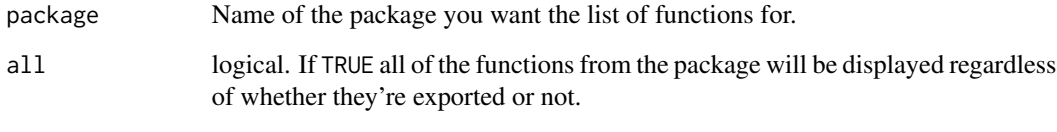

character.only logical. If TRUE the input is a variable containing the package name.

# Examples

```
p_functions()
p_funs()
p_funs(pacman)
```
<span id="page-11-0"></span>

<span id="page-12-0"></span>

Generate an html, web or pdf of a package's help manual.

# Usage

p\_help(package = NULL, web = TRUE, build.pdf = FALSE)

# Arguments

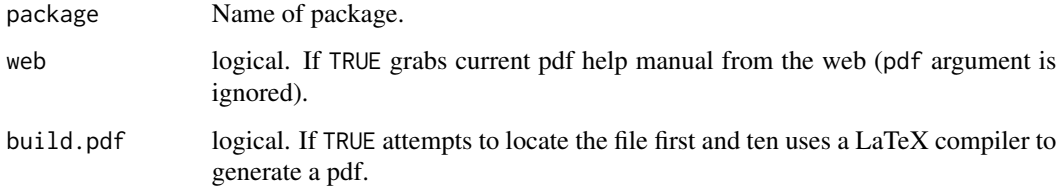

#### Warning

Setting build.pdf = TRUE requires the user to have a pdf compiler (e.g., [MikTex](http://miktex.org/) or [Tex Live\)](https://www.tug.org/texlive/) installed.

#### References

<http://r.789695.n4.nabble.com/Opening-package-manual-from-within-R-td3763938.html>

#### See Also

[help](#page-0-0)

# Examples

## Not run: p\_help() p\_help(pacman) p\_help(pacman, web=TRUE) p\_help(pacman, build.pdf=TRUE)

<span id="page-13-2"></span><span id="page-13-1"></span><span id="page-13-0"></span>

Provides the information from for a package from the *NAMESPACE*. Information may include: title, version, author, maintainer, description, depends, imports, suggests

#### Usage

```
p_information(package = "base", ..., fields = NULL)
p_info(package = "base", ..., fields = NULL)
```
#### Arguments

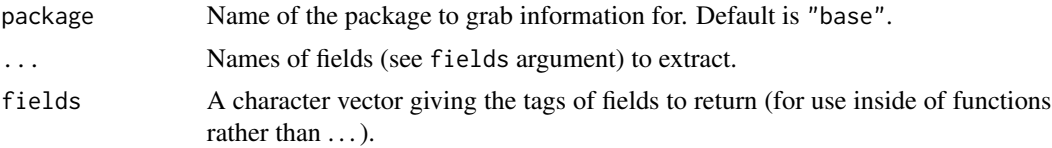

#### Value

Returns a list of fields.

#### Note

Note that the output from  $p_{i}$  information (when no fields are passed) prints pretty but is actually an accessible list (use names(p\_info()) test).

#### See Also

[packageDescription](#page-0-0), [p\\_information](#page-13-2)

# Examples

```
p_information()
p_info()
names(p_info())
p_info()[names(p_info())]
p_info(pacman)
p_info(pacman, Author)
p_info(pacman, BugReports, URL)
p_info(pacman, fields = "Version")
## Not run:
p_extract(p_info(ggplot2, "Depends"))
p_extract(p_info(ggplot2, "Imports"))
lapply(p_info(ggplot2, "Imports", "Depends", "Suggests"), p_extract)
```
<span id="page-14-0"></span>## End(Not run)

p\_install *Installs & Loads Packages*

#### Description

Installs a package provided the package is a CRAN package.

#### Usage

```
p_install(package, character.only = FALSE, force = TRUE,
 path = getOption("download_path"), try.bioconductor = TRUE,
 update.bioconductor = FALSE, ...)
```

```
p_get(package, character.only = FALSE, force = TRUE,
  path = getOption("download_path"), try.bioconductor = TRUE,
  update.bioconductor = FALSE, ...)
```
# Arguments

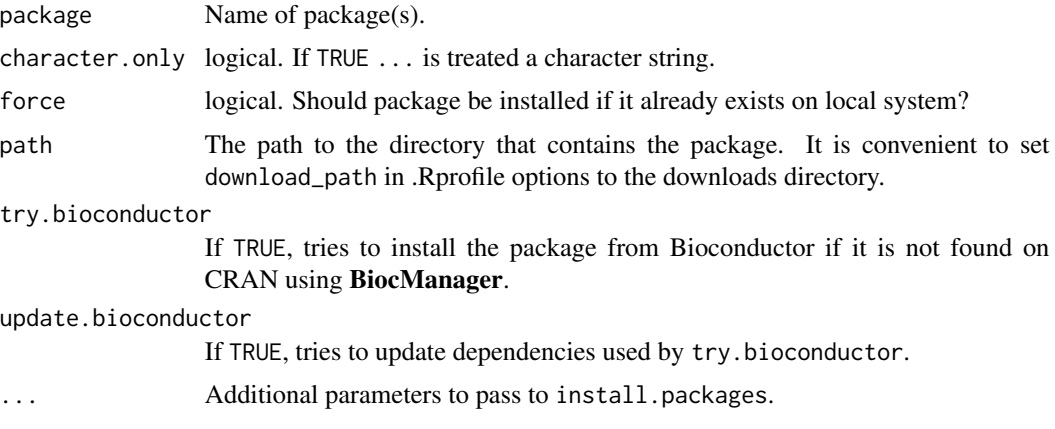

#### See Also

[install.packages](#page-0-0)

# Examples

## Not run: p\_install(pacman)

<span id="page-15-0"></span>

Installs a GitHub package. A wrapper for [install\\_github](#page-0-0) which is the same as [install\\_github](#page-0-0).

# Usage

p\_install\_gh(package, dependencies = TRUE, ...)

# Arguments

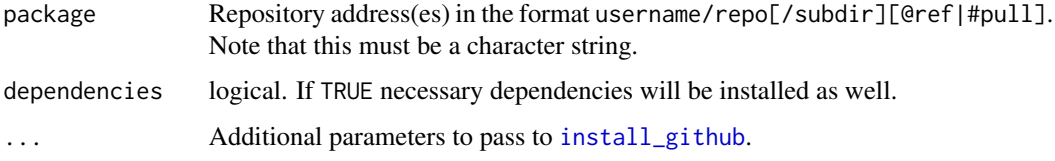

#### See Also

[install\\_github](#page-0-0)

# Examples

```
## Not run:
p_install_gh("trinker/pacman")
```

```
## Package doesn't exist
p_install_gh("trinker/pacmanAwesomer")
```
## End(Not run)

p\_install\_version *Install Minimal Package Version*

# Description

Install minimal package version(s).

#### Usage

p\_install\_version(package, version)

<span id="page-16-0"></span>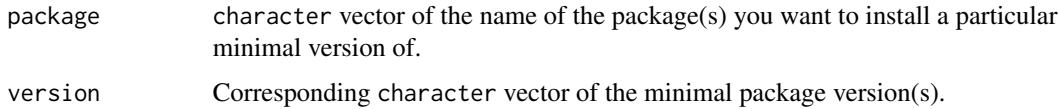

# Examples

```
## Not run:
p_install_version(
    c("pacman", "testthat"),
    c("0.2.0", "0.9.1")
)
## End(Not run)
```
p\_install\_version\_gh *Install Minimal GitHub Package Version*

# Description

Install minimal GitHub package version(s).

# Usage

```
p_install_version_gh(package, version, dependencies = TRUE)
```
# Arguments

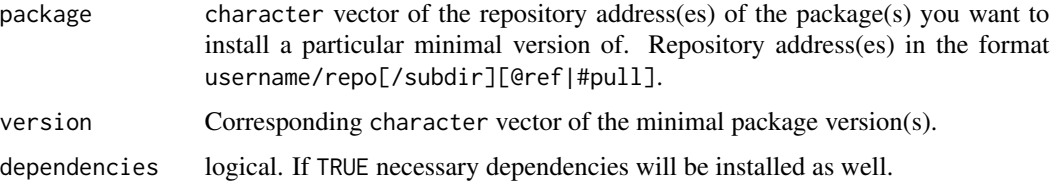

# Examples

```
## Not run:
p_install_version_gh(
   c("trinker/pacman", "hadley/testthat"),
   c("0.2.0", "0.9.1"))
## End(Not run)
```
<span id="page-17-0"></span>

Interactively search through packages, looking at functions and optionally attaching the package and looking at the help page.

#### Usage

```
p_interactive()
```
p\_inter()

# Examples

```
## Not run:
p_interactive()
p_inter()
```
## End(Not run)

p\_isinstalled *Checks if Package is Installed*

# Description

Check if package is installed locally.

#### Usage

```
p_isinstalled(package)
```
# Arguments

package Name of package you want to check. This can be quoted or unquoted.

#### Examples

```
## Not run:
p_installed(pacman)
p_installed(fakePackage)
```
<span id="page-18-0"></span>

Generates a vector of all packages available to the user and optionally opens the user's library (this isn't necessarily where all of the available packages are stored).

#### Usage

p\_library(open = FALSE)

p\_lib(open = FALSE)

# Arguments

open logical. If TRUE opens the directory of the add on packages library.

# Examples

p\_lib() p\_library() ## Not run: p\_lib(TRUE)

## End(Not run)

p\_load *Load One or More Packages*

#### Description

This function is a wrapper for [library](#page-0-0) and [require](#page-0-0). It checks to see if a package is installed, if not it attempts to install the package from CRAN and/or any other repository in the pacman repository list.

#### Usage

```
p_load(..., char, install = TRUE, update = getOption("pac_update"),
  character.only = FALSE)
```
<span id="page-19-0"></span>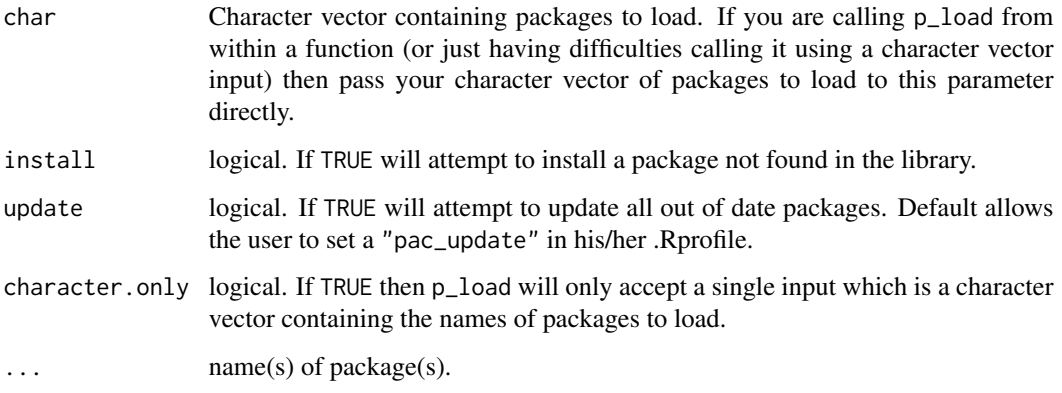

# See Also

[library](#page-0-0), [require](#page-0-0), [install.packages](#page-0-0)

# Examples

```
## Not run:
p_load(lattice)
p_unload(lattice)
p_load(lattice, foreign, boot, rpart)
p_loaded()
p_unload(lattice, foreign, boot, rpart)
p_loaded()
```
## End(Not run)

p\_loaded *Check for Loaded Packages*

#### Description

p\_loaded - Output is a character string of loaded packages.

p\_isloaded - Check if package(s) is loaded.

#### Usage

p\_loaded(..., all = FALSE, char, character.only = FALSE)

p\_isloaded(...)

<span id="page-20-0"></span>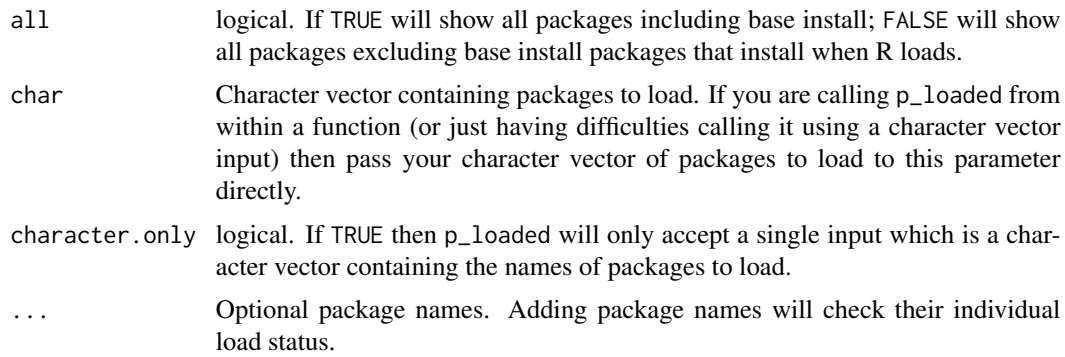

# See Also

[.packages](#page-0-0), [sessionInfo](#page-0-0)

# Examples

## Not run: p\_load(lattice, ggplot2) ## End(Not run) p\_loaded() p\_loaded(all=TRUE) p\_loaded(ggplot2, tm, qdap) p\_isloaded(ggplot2) p\_isloaded(ggplot2, dfs, pacman) ## Not run: p \_unload(lattice) ## End(Not run)

p\_load\_current\_gh *Force Install and Load One or More GitHub Packages*

# Description

This function is a wrapper for [install\\_github](#page-0-0) which is the same as [install\\_github](#page-0-0) and [require](#page-0-0). It checks to see if a package is installed, if not it attempts to install the package from [GitHub.](https://github.com) Use this over p\_load\_gh if you want to force install the most recent GitHub version of a package.

#### Usage

```
p_load_current_gh(..., char, update = getOption("pac_update"),
  dependencies = TRUE)
```
<span id="page-21-0"></span>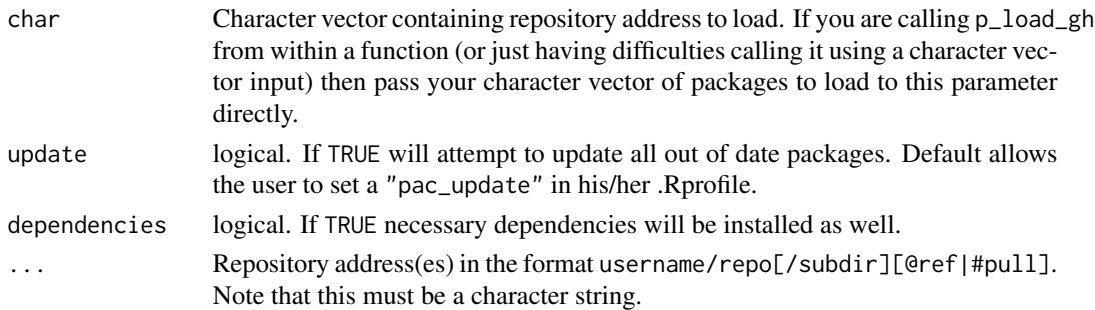

#### See Also

[install\\_github](#page-0-0) [library](#page-0-0), [require](#page-0-0)

# Examples

```
## Not run:
p_load_current_gh(c("Dasonk/Dmisc", "trinker/clustext", "trinker/termco"))
```
## End(Not run)

p\_load\_gh *Load One or More GitHub Packages*

# Description

This function is a wrapper for [install\\_github](#page-0-0) which is the same as [install\\_github](#page-0-0) and [require](#page-0-0). It checks to see if a package is installed, if not it attempts to install the package from [GitHub.](https://github.com)

#### Usage

```
p_load_gh(..., char, install = TRUE, update = getOption("pac_update"),
  dependencies = TRUE)
```
# Arguments

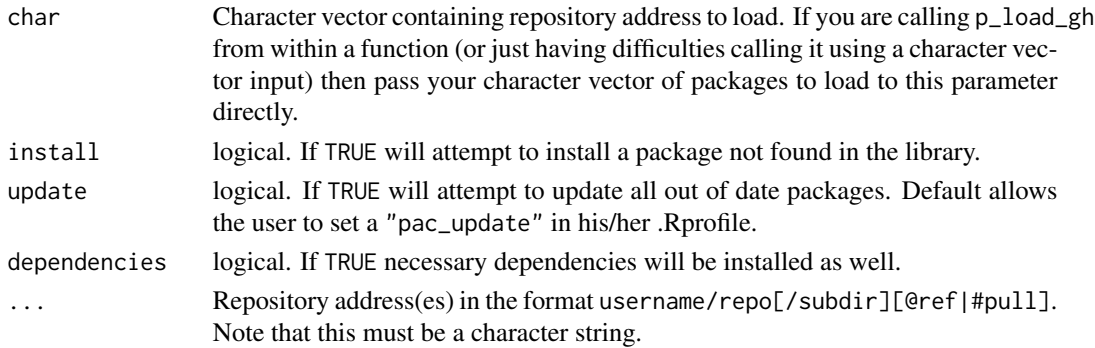

#### <span id="page-22-0"></span> $p_{\text{new}}$  23

# See Also

[install\\_github](#page-0-0) [library](#page-0-0), [require](#page-0-0)

# Examples

```
## Not run:
p_load_gh("Dasonk/Dmisc", "trinker/regexr")
p_load_gh(c("trinker/regexTools",
```

```
"hadley/lubridate",
"ramnathv/rCharts"))
```
## End(Not run)

# p\_news *Package/R News*

#### Description

Find out news on a package or R.

# Usage

p\_news(package = NULL)

#### Arguments

package Name of package (default is to see news for R).

#### See Also

[news](#page-0-0)

# Examples

```
## Not run:
p_news()
p_news(lattice)
## Grab specific version subsets
subset(p_news(lattice), Version == 0.7)
```
<span id="page-23-0"></span>

Indicates packages which have a (suitable) later version on the repositories

# Usage

p\_old()

# Value

Retuns a [data.frame](#page-0-0) with info regarding out of data packages.

# See Also

[old.packages](#page-0-0)

#### Examples

## Not run: p\_old()

## End(Not run)

p\_opendir *Attempts to open a directory in a file browser*

#### Description

Attempts to open a directory in a file browser. Opening a directory isn't a platform independent but it is used in more than one function so moving this functionality to its own non-exported function makes sense.

#### Usage

 $p\_operatordir$  = getwd())

#### Arguments

dir A character string representing the path (either relative or absolute) to the directory to be opened. Defaults to the working directory.

#### <span id="page-24-0"></span> $p$ \_path 25

# Note

Most likely this function will move to a different package at some point as it's not specifically package related.

# Examples

```
## Not run:
p_opendir() # opens working directory
p_opendir(path.expand("~")) # opens home directory
p_opendir(pacman:::p_basepath())
```
## End(Not run)

# p\_path *Path to Library of Add-On Packages*

# Description

Path to library of add-on packages.

#### Usage

p\_path(package = "R")

# Arguments

package Name of package (default returns path to library of add-on packages).

# See Also

[.libPaths](#page-0-0)

# Examples

p\_path() p\_path(pacman)

<span id="page-25-0"></span>

Uses [agrep](#page-0-0) to find packages by maintainer (often this is the author as well) or by name.

#### Usage

```
p_search_any(term, search.by = "Maintainer")
```

```
p_sa(term, search.by = "Maintainer")
```
#### Arguments

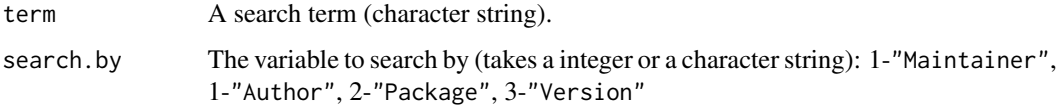

#### Details

Useful for finding packages by the same author (usually the same as the maintainer). This function will take some time as the function is searching thousands of packages via CRAN's website.

#### Author(s)

BondedDust (stackoverflow.com) and Tyler Rinker <tyler.rinker@gmail.com>

#### References

```
https://cran.r-project.org/web/checks/check_summary_by_maintainer.html#summary_
by_maintainer http://stackoverflow.com/a/10082624/1000343
```
#### Examples

```
## Not run:
p_search_any("hadley", 1)
p_sa("hadley", "author")
p_sa("color", 2)
p_sa("psych", "package")
```
<span id="page-26-0"></span>p\_search\_library *Partial Matching Package Search*

#### Description

Search library packages using partial matching. Search for packages by partial matching letter(s) or by any letter(s) contained within the package's name. Useful for those times when you can't remember that package name but you know "it starts with..."

#### Usage

```
p_search_library(begins.with = NULL, contains = NULL)
```

```
p_sl(begins.with = NULL, contains = NULL)
```
#### Arguments

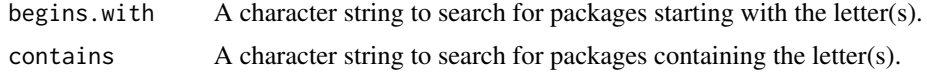

#### Examples

```
## Not run:
p_search_library(begins.with = "ma")
p_search_library(begins.with = "r", contains = "ar")
p_search_library(contains = "att")
```
## End(Not run)

p\_set\_cranrepo *Check if Repo is Set*

#### Description

Check if a repo is already set and if not choose an appropriate repo.

#### Usage

```
p_set_cranrepo(default_repo = "http://cran.rstudio.com/")
```
#### Arguments

default\_repo The default package repository.

<span id="page-27-0"></span>Installs and loads a package for the current session. The package won't be available in future sessions and will eventually be deleted from the machine with no additional effort needed by the user. This will also install the necessary dependencies temporarily as well.

#### Usage

```
p_temp(package, character.only = FALSE)
```
#### Arguments

package The package we want to install temporarily character.only logical. Is the input a character string?

#### Author(s)

juba (stackoverflow.com) and Dason Kurkiewicz

#### References

<http://stackoverflow.com/a/14896943/1003565>

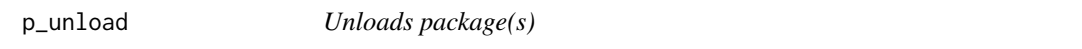

# Description

Unloads package(s) or all packages.

#### Usage

```
p_unload(..., negate = FALSE, char, character.only = FALSE)
```
#### Arguments

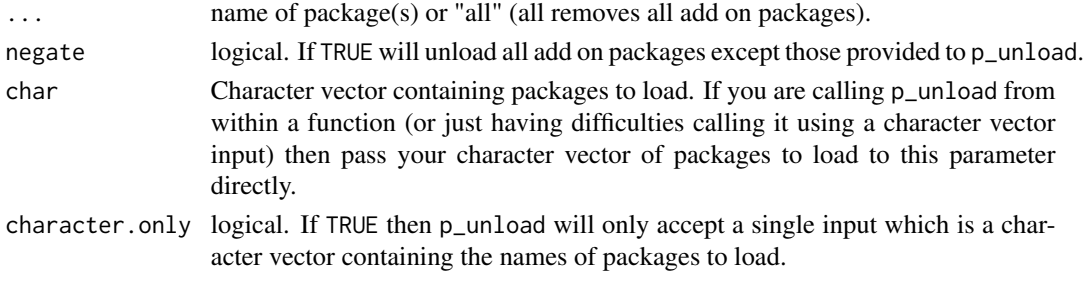

#### <span id="page-28-0"></span>p\_unlock 29

#### Note

p\_unload will not unload the base install packages that load when R boots up. See the comments in the help for detach about some issues with unloading and reloading namespaces.

#### See Also

[detach](#page-0-0)

#### Examples

```
## Not run:
p_load(lattice)
p_loaded()
p_unload(lattice)
p_loaded()
p_load("lattice", "MASS")
p_loaded()
p_unload(all)
p_loaded() # will not work as you unloaded pacman
library(pacman)
p_load(lattice, MASS, foreign)
p_loaded()
p_unload(pacman, negate=TRUE)
p_loaded()
```
## End(Not run)

p\_unlock *Delete 00LOCK Directory*

#### Description

Deletes the 00LOCK directory accidentally left behind by a fail in [install.packages](#page-0-0).

#### Usage

```
p_unlock(lib.loc = p_path())
```
#### Arguments

lib.loc Path to library location.

#### Details

Sometimes [install.packages](#page-0-0) can "fail so badly that the lock directory is not removed: this inhibits any further installs to the library directory (or for –pkglock, of the package) until the lock directory is removed manually." p\_unlock deletes the directory 00LOCK that is left behind.

# Value

Attempts to delete a 00LOCK(s) if it exists. Returns logical TRUE if a 00LOCK existed and FALSE if not.

#### See Also

[install.packages](#page-0-0)

# Examples

## Not run: p\_unlock()

## End(Not run)

p\_update *Update Out-of-Date Packages*

# Description

Either view out of date packages or update out of data packages.

#### Usage

 $p$ \_update(update = TRUE, ask = FALSE, ...)

 $p_{up}(update = TRUE, ask = FALSE, ...)$ 

# Arguments

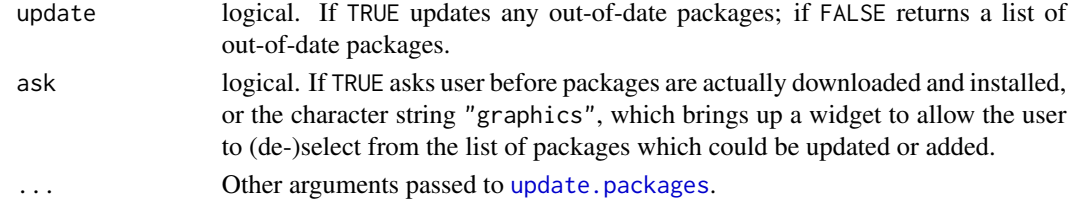

# See Also

[update.packages](#page-0-0), [old.packages](#page-0-0)

# Examples

```
## Not run:
p_update()
p_update(FALSE)
p_up(FALSE)
```
<span id="page-29-0"></span>

<span id="page-30-0"></span>

p\_version - Determine what version a package is in your library.

p\_version\_cran - Determine what version a package is on CRAN.

p\_version\_difference - Determine version difference between a local package and CRAN.

#### Usage

```
p_version(package = "R")
```

```
p_ver(package = "R")
```
p\_version\_cran(package = "R")

p\_ver\_cran(package = "R")

```
p_version_diff(package = "R")
```
p\_ver\_diff(package = "R")

#### Arguments

package Name of package (default returns R version).

#### See Also

[packageDescription](#page-0-0)

# Examples

## Not run: p\_ver() p\_version() p\_ver(pacman) p\_version(pacman)

p\_ver\_cran() p\_ver\_cran(pacman)

```
## Compare local to CRAN version
p_ver(pacman) == p_ver_cran(pacman)
p_ver(pacman) > p_ver_cran(pacman)
```
p\_ver\_diff() p\_ver\_diff(pacman) <span id="page-31-0"></span>32 p\_vignette

## End(Not run)

p\_vignette *View Package Vignette(s)*

#### Description

Interactively view vignettes for package(s) or return a dataframe of vignettes and accompanying information.

#### Usage

```
p_vignette(..., char, interactive = TRUE, character.only = FALSE)
p_vign(..., char, interactive = TRUE, character.only = FALSE)
```
#### Arguments

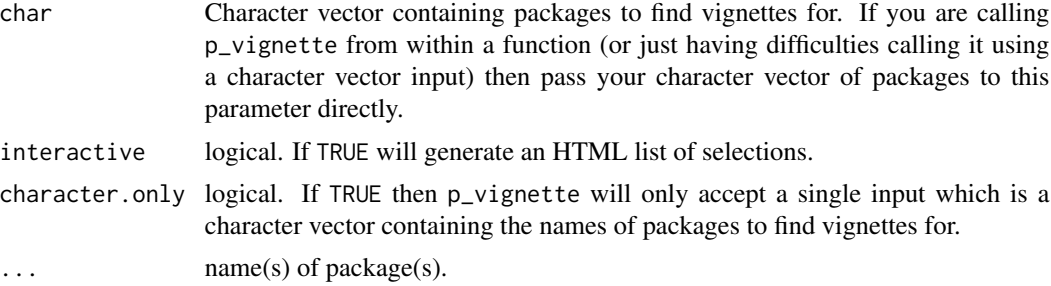

#### See Also

[vignette](#page-0-0), [browseVignettes](#page-0-0)

# Examples

```
## Not run:
p_vignette(interactive = FALSE)
p_vignette()
p_vign()
p_vign(pacman)
p_vign(grid, utils)
p_vign(grid, utils, interactive = FALSE)
p_vign(fortunes)
```
# <span id="page-32-0"></span>Index

∗ CRAN p\_cran, [7](#page-6-0) ∗ author p\_author, [4](#page-3-0) p\_search\_any, [26](#page-25-0) ∗ base p\_base, [5](#page-4-0) ∗ citation p\_citation, [6](#page-5-0) ∗ cite p\_citation, [6](#page-5-0) ∗ data p\_data, [8](#page-7-0) ∗ delete p\_delete, [8](#page-7-0) ∗ dependencies p\_depends, [9](#page-8-0) ∗ dependency p\_depends, [9](#page-8-0) ∗ detach p\_unload, [28](#page-27-0) ∗ exists p\_exists, [11](#page-10-0) ∗ function p\_functions, [12](#page-11-0) ∗ github p\_install\_gh, [16](#page-15-0) ∗ header p\_boot, [5](#page-4-0) ∗ help p\_help, [13](#page-12-0) ∗ information p\_information, [14](#page-13-0) ∗ info p\_information, [14](#page-13-0) ∗ installed p\_isinstalled, [18](#page-17-0) ∗ install p\_install, [15](#page-14-0)

p\_install\_gh, [16](#page-15-0) ∗ library p\_library, [19](#page-18-0) p\_path, [25](#page-24-0) p\_search\_library, [27](#page-26-0) ∗ loaded p\_loaded, [20](#page-19-0) ∗ location p\_path, [25](#page-24-0) ∗ lock p\_unlock, [29](#page-28-0) ∗ manual p\_help, [13](#page-12-0) ∗ news p\_news, [23](#page-22-0) ∗ old p\_old, [24](#page-23-0) ∗ outdated p\_old, [24](#page-23-0) ∗ packageDescription p\_information, [14](#page-13-0) ∗ packages p\_loaded, [20](#page-19-0) p\_news, [23](#page-22-0) p\_update, [30](#page-29-0) ∗ package p\_author, [4](#page-3-0) p\_base, [5](#page-4-0) p\_cran, [7](#page-6-0) p\_data, [8](#page-7-0) p\_delete, [8](#page-7-0) p\_exists, [11](#page-10-0) p\_functions, [12](#page-11-0) p\_help, [13](#page-12-0) p\_information, [14](#page-13-0) p\_install, [15](#page-14-0) p\_interactive, [18](#page-17-0) p\_isinstalled, [18](#page-17-0)

p\_library, [19](#page-18-0)

p\_path , [25](#page-24-0) p\_search\_any, [26](#page-25-0) p\_search\_library , [27](#page-26-0) p\_unload , [28](#page-27-0) p\_version , [31](#page-30-0) p\_vignette , [32](#page-31-0) ∗ path p\_path , [25](#page-24-0) ∗ search p\_search\_any, [26](#page-25-0) p\_search\_library , [27](#page-26-0) ∗ update p\_update , [30](#page-29-0) ∗ version p\_install\_version , [16](#page-15-0) p\_install\_version\_gh , [17](#page-16-0) p\_version , [31](#page-30-0) ∗ vignette p\_vignette , [32](#page-31-0) .libPaths , *[25](#page-24-0)* .packages , *[21](#page-20-0)* agrep , *[26](#page-25-0)* available.packages , *[7](#page-6-0)* browseVignettes , *[32](#page-31-0)* citation , *[6,](#page-5-0) [7](#page-6-0)* data , *[8](#page-7-0)* data.frame , *[8](#page-7-0)* , *[24](#page-23-0)* dependsOnPkgs , *[10](#page-9-0)* detach , *[29](#page-28-0)* getOption , *[5](#page-4-0)* help , *[13](#page-12-0)* install.packages , *[15](#page-14-0)* , *[20](#page-19-0)* , *[29](#page-28-0) , [30](#page-29-0)* install\_github , *[16](#page-15-0)* , *[21](#page-20-0) [–23](#page-22-0)* library , *[19](#page-18-0) , [20](#page-19-0)* , *[22](#page-21-0) , [23](#page-22-0)* news , *[23](#page-22-0)* old.packages , *[24](#page-23-0)* , *[30](#page-29-0)* p\_author , [4](#page-3-0) p\_base , [5](#page-4-0) p\_boot , [5](#page-4-0) p\_citation , [6](#page-5-0)

p\_cite *(*p\_citation *)* , [6](#page-5-0) p\_cran , [7](#page-6-0) p\_data, <mark>[8](#page-7-0)</mark> p\_del *(*p\_delete *)* , [8](#page-7-0) p\_delete , [8](#page-7-0) p\_depends , [9](#page-8-0) p\_depends\_reverse *(*p\_depends *)* , [9](#page-8-0) p\_detectOS , [10](#page-9-0) p\_exists , [11](#page-10-0) p\_extract , [11](#page-10-0) p\_functions , [12](#page-11-0) p\_funs *(*p\_functions *)* , [12](#page-11-0) p\_get *(*p\_install *)* , [15](#page-14-0) p\_help , [13](#page-12-0) p\_info , *[10](#page-9-0)* p\_info *(*p\_information *)* , [14](#page-13-0) p\_information , *[11](#page-10-0) , [12](#page-11-0)* , *[14](#page-13-0)* , [14](#page-13-0) p\_install, [15](#page-14-0) p\_install\_gh , [16](#page-15-0) p\_install\_version , [16](#page-15-0) p\_install\_version\_gh , [17](#page-16-0) p\_inter *(*p\_interactive *)* , [18](#page-17-0) p\_interactive , [18](#page-17-0) p\_iscran *(*p\_cran *)* , [7](#page-6-0) p\_isinstalled , [18](#page-17-0) p\_isloaded *(*p\_loaded *)* , [20](#page-19-0) p\_lib *(*p\_library *)* , [19](#page-18-0) p\_library , [19](#page-18-0) p\_load , [19](#page-18-0) p\_load\_current\_gh , [21](#page-20-0) p\_load\_gh , [22](#page-21-0) p\_loaded , [20](#page-19-0) p\_news , [23](#page-22-0) p\_old , [24](#page-23-0) p\_opendir , [24](#page-23-0) p\_path , [25](#page-24-0) p\_sa *(*p\_search\_any *)* , [26](#page-25-0) p\_search\_any, [26](#page-25-0) p\_search\_library , [27](#page-26-0) p\_set\_cranrepo , [27](#page-26-0) p\_sl *(*p\_search\_library *)* , [27](#page-26-0) p\_temp , [28](#page-27-0) p\_unload , [28](#page-27-0) p\_unlock , [29](#page-28-0) p\_up *(*p\_update *)* , [30](#page-29-0) p\_update , [30](#page-29-0) p\_ver *(*p\_version *)* , [31](#page-30-0) p\_ver\_cran *(*p\_version *)* , [31](#page-30-0)

#### INDEX 35

```
p_ver_diff
(p_version
)
, 31
p_version
, 31
p_version_cran
(p_version
)
, 31
p_version_diff
(p_version
)
, 31
p_vign
(p_vignette
)
, 32
p_vignette
, 32
package_dependencies
, 10
packageDescription
,
4
, 14
, 31
print.p_version_diff
,
3
print.search_any
,
3
print.wide_table
,
4
```
remove.packages , *[9](#page-8-0)* require , *[19](#page-18-0) [–23](#page-22-0)*

sessionInfo , *[21](#page-20-0)*

update.packages , *[30](#page-29-0)*

vignette , *[32](#page-31-0)*